#### STK1000 Innføring i anvendt statistikk

### Mandag 18. august 2008

Ingrid K. Glad

### I løpet av dette kurset skal dere

- bli fortrolig med statistisk tenkemåte
- forstå teori og metoder som ligger bak knappene/menyene i vanlige statistikkpakker
- få trening i enkel analyse av data vha. dataverktøy
- lære å tolke statistiske opplysninger (spesielt i faglitteratur)

2

4

6

Kapittel 1: Data og fordelinger

Beskrive, forstå og utforske data

## Hvordan beskrive og forstå data

Kap. 1.1 og 1.2

1

3

5

- Grafisk beskrivelse av data
- Sentralmål
- Spredningsmål

Kap. 1.3 om fordelinger neste uke

# Hva er data?

- Data kommer fra et sett individer.
- Kjennetegn som kan knyttes til hvert individ organiseres i variable.
- Eksempler: Individer: personer, batterier, bananfluer, målestasjoner, tabletter,… Variable: kjønn, blodtrykk, levetid, ekspresjon av bestemt gen, lufttemperatur, vekt,...

# Eksempel på data:

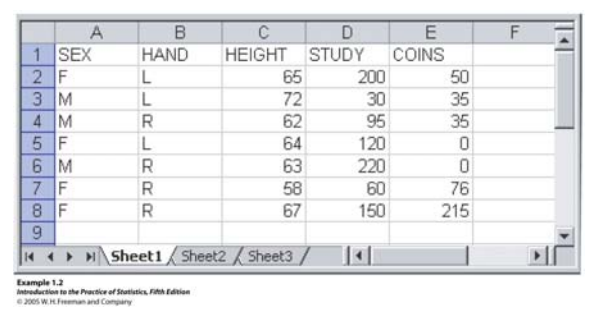

## Innsamling av data

- Forsøksstudier el. observasjonsstudier
- Må planlegges (Hvilke spørsmål ønsker man å belyse, hva skal man måle/observere på hvem?)
- Statistisk forsøksplanlegging
- Her: litt i kap. 3

### Eksplorativ dataanalyse

- Starter med å studere hver variabel for seg (Kap. 1)
- Deretter sammenhenger mellom variable (Kap. 2)
- Start med grafiske metoder (Kap. 1.1)
- Deretter numeriske oppsummeringer (Kap. 1.2)

Start alltid statistiske analyser med eksplorativ analyse!

## To typer variable

7

9

- Kategoriske (ikke-numeriske) data
	- "god", "middels" eller "dårlig" testresultat (ordnet) – "6MP", "Imurel", "Prednisolon", eller "Budensonide"
	- (ikke ordnet)
	- 'røyker' eller 'ikke-røyker' (ikke ordnet)
	- 'kvinne' eller 'mann' (ikke ordnet)
- Kvantitative (numeriske) data
	- antall fødte barn
	- antall pulsslag per minutt
	- Årsinntekt født i 1975 – høyde, vekt
	-
	- genekspresjon
	- temperatur

# Fordelingen til en variabel beskriver

- Hvilke verdier variabelen kan ta
- Hvor ofte den tar disse verdiene
- Et **datasett** er et sett med observerte verdier for en eller flere variable på et antall individer. Fordelingen til en variabel kan utforskes ved hjelp av grafikk og enkle beregninger.

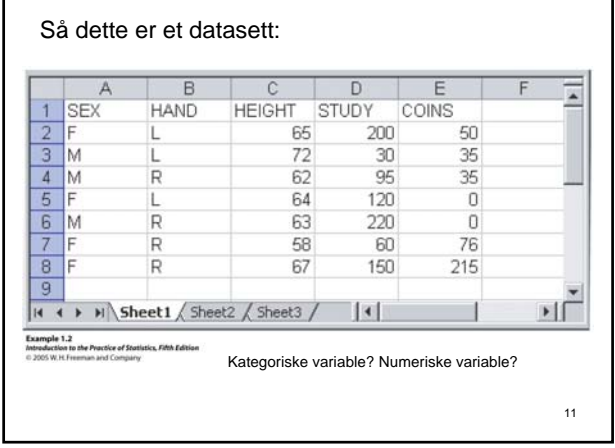

# **1.1 Fordelinger beskrevet med grafikk**

Skiller mellom kategoriske og numeriske variable

12

8

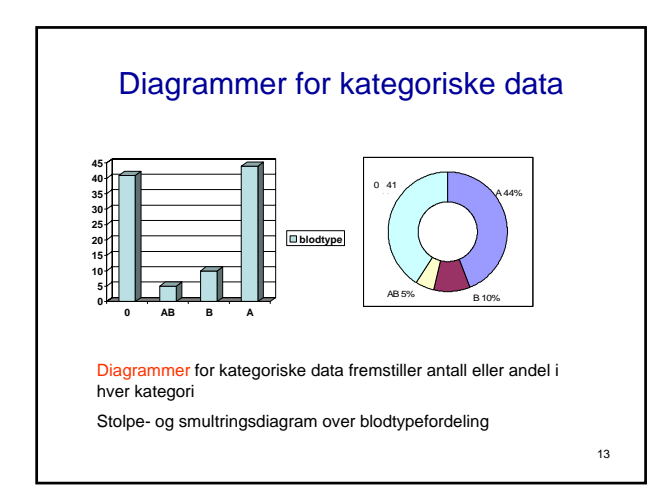

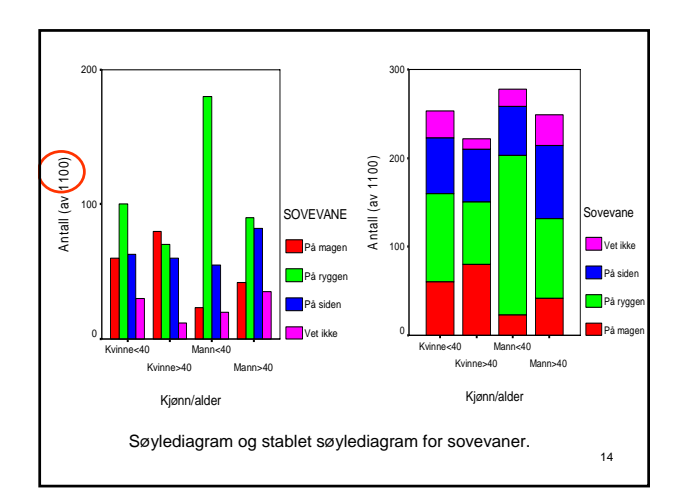

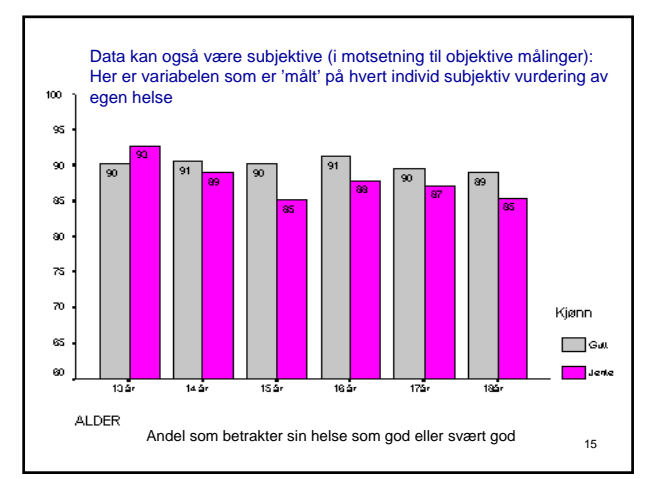

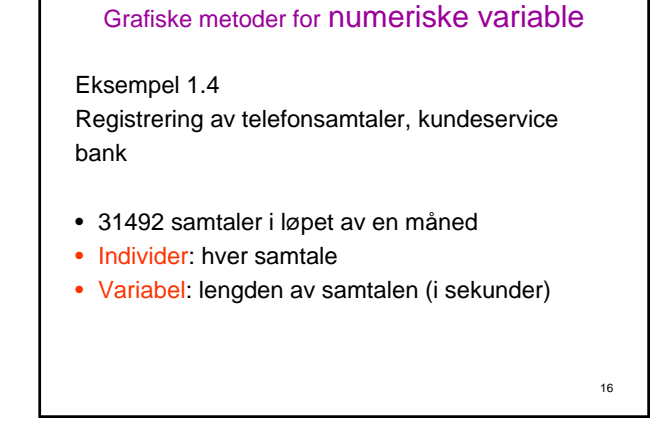

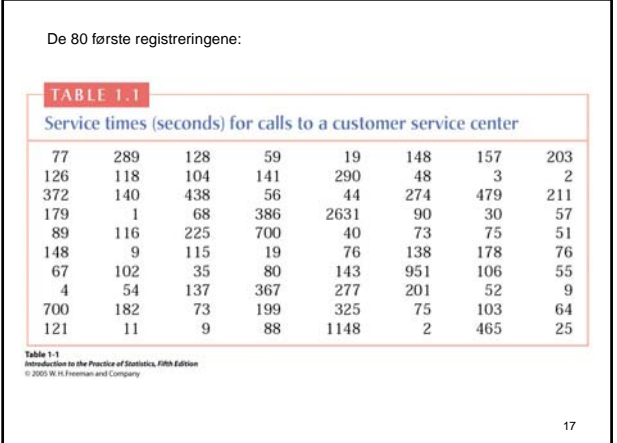

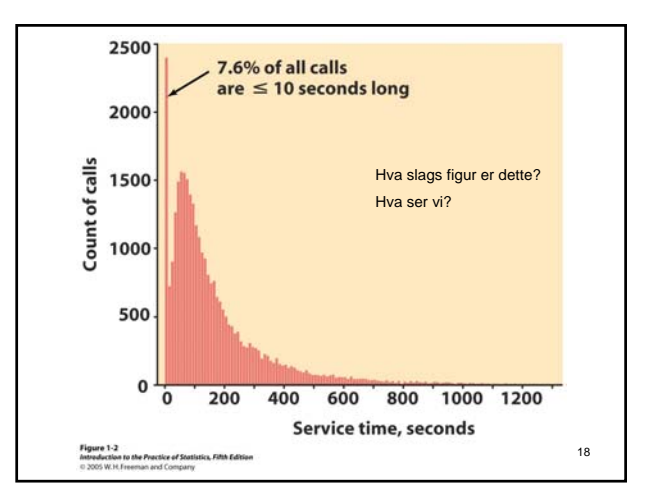

### **Histogrammer**

Enkleste metode:

- 1. Del verdiområdet til variabelen opp i intervaller
- 2. Tell opp antall individer i hvert intervall
- 3. Tegn søyler som tilsvarer antall i intervallet

19

Problem: antall intervaller

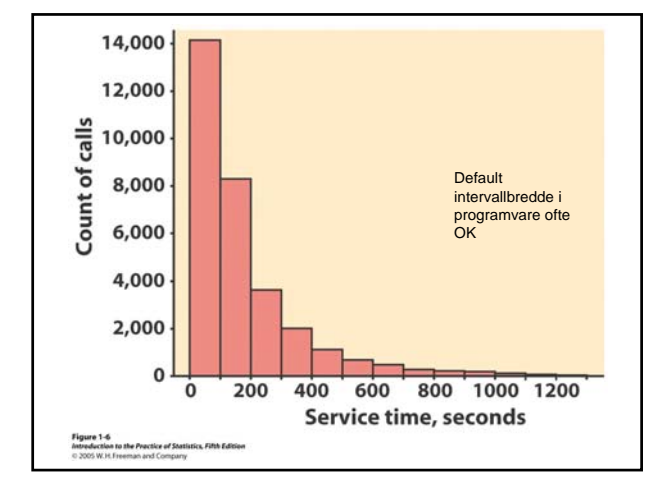

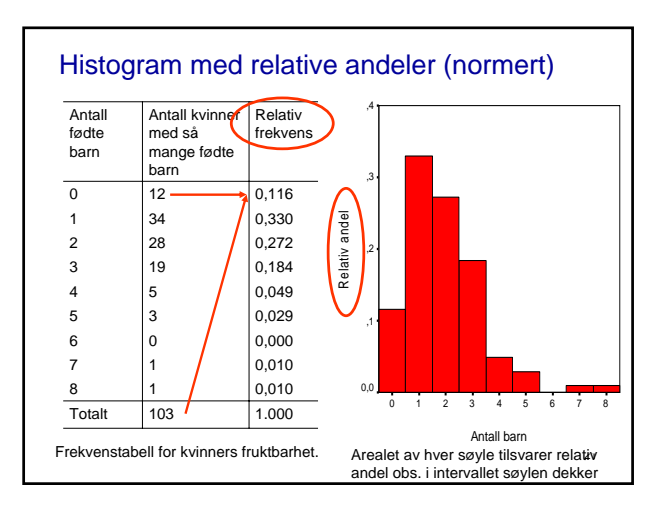

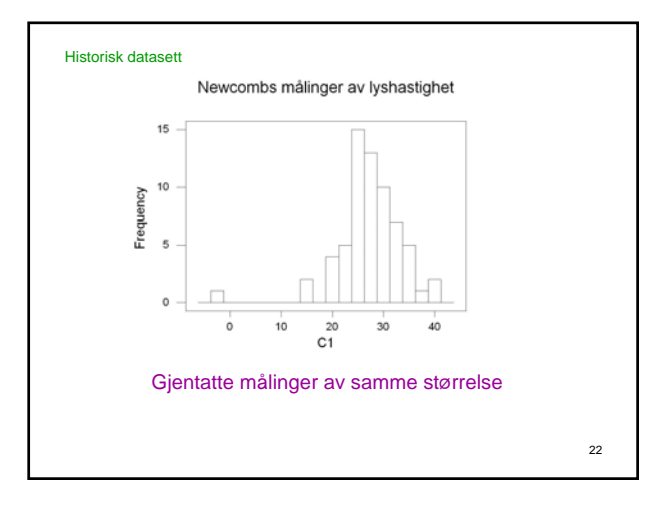

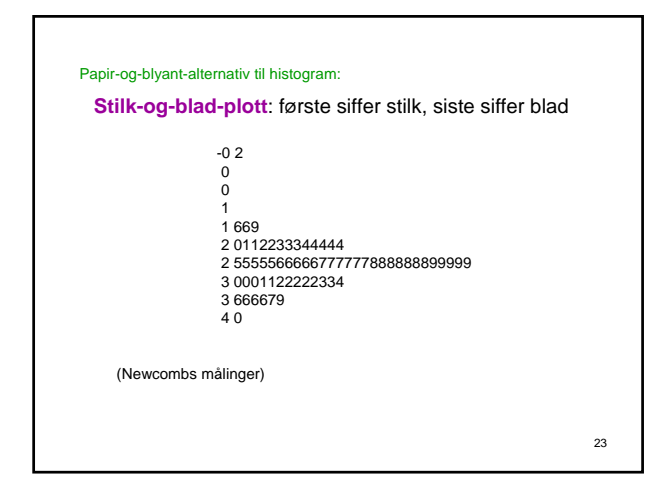

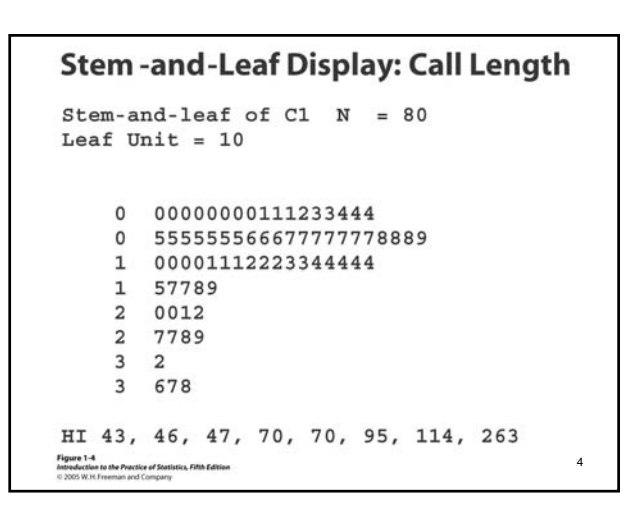

# Hva ser vi etter?

- Når vi vurderer fordelingen til datasettet ser vi spesielt etter
- -Form, senter og spredning (en eller flere topper, symmetrisk eller skjev, midtpunkt, minste og største verdi...)
- -Uteliggere (outliers) (typisk målinger der noe gikk galt, men kan også være reelle, dvs. tegn på skjeve fordelinger el. tunge haler. Forsøk alltid å finne en forklaring!)

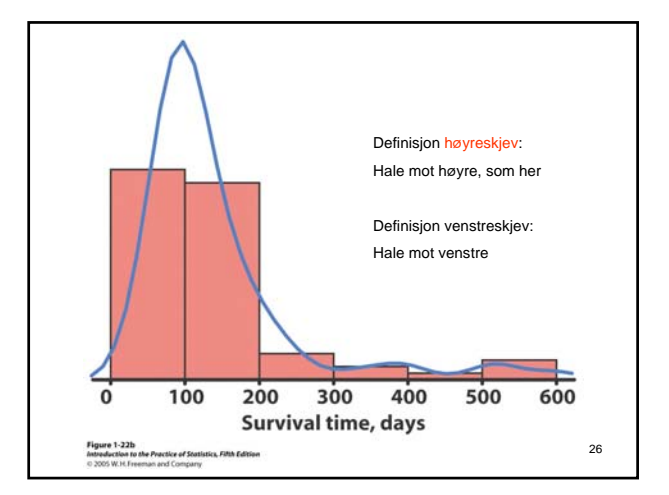

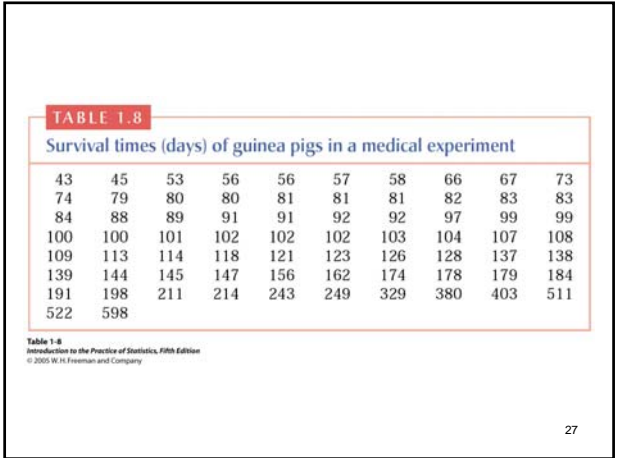

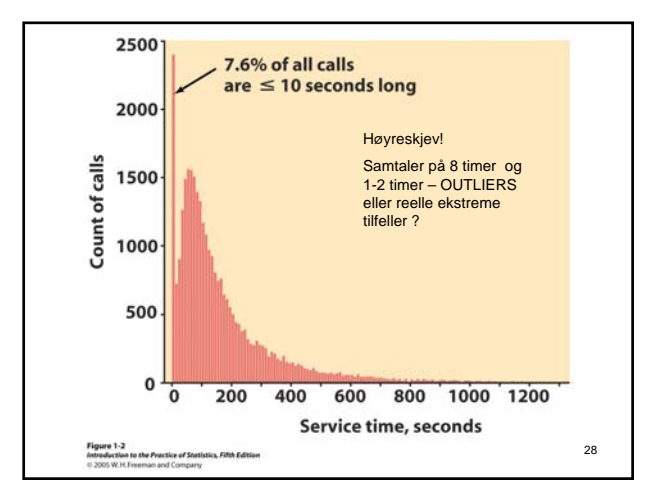

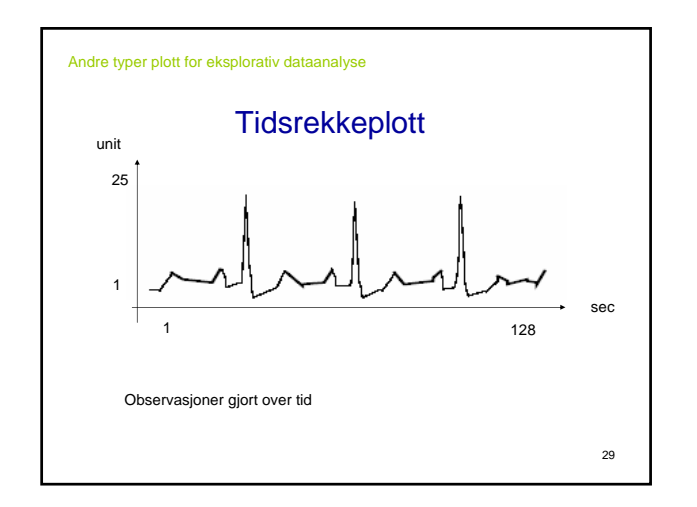

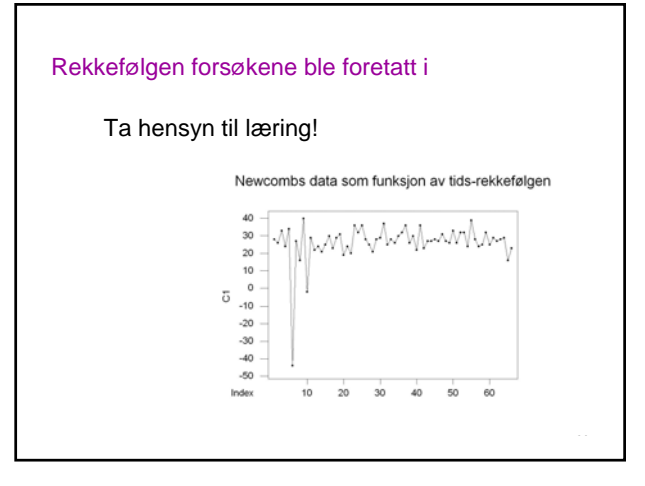

# **1.2 Fordelinger beskrevet med tall**

Grafisk fremstilling suppleres med numeriske mål (tall!) som beskriver fordelingen ytterligere

31

35

- Sentralmål (beliggenhet)
- Spredningsmål

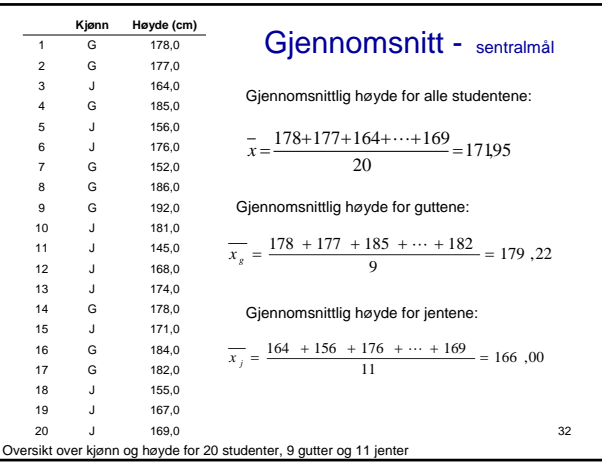

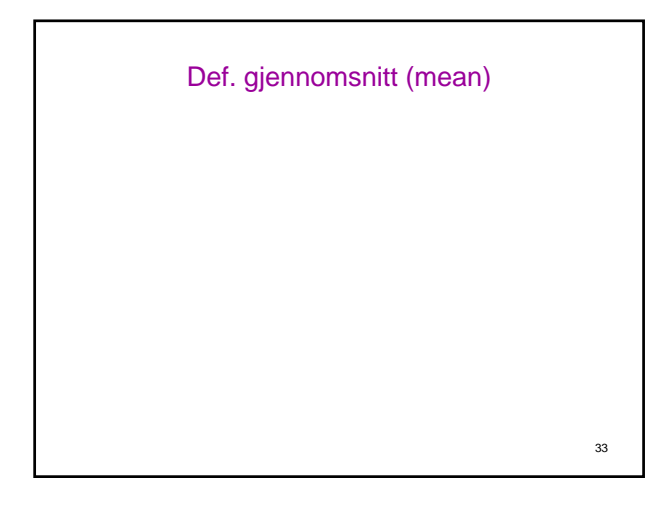

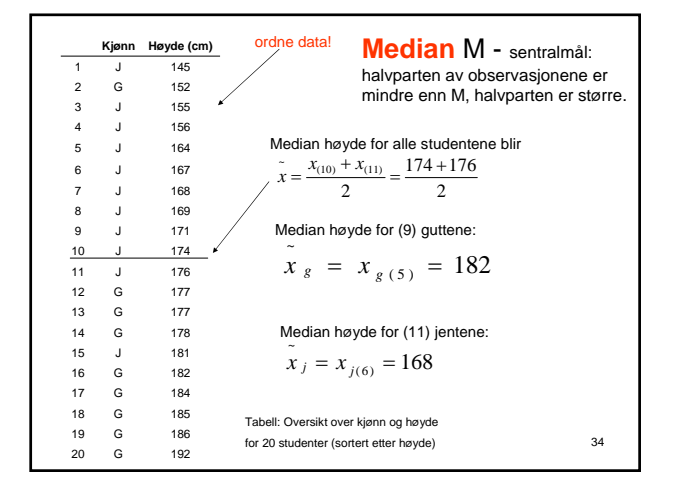

# Def. median M

- Medianen M i et datasett med n observasjoner er et tall slik at halvparten av observasjonene er mindre enn tallet og den andre halvparten er større
- n oddetall:
	- M = midterste observasjon
- n partall:
- $M =$  gjennomsnitt av de to midterste observasjonene

Gjennomsnitt vs. Median Forskjellen mellom gjennomsnitt og median, eksempler : (a) 1, 2, 9 ....... median 2.0 .... gjennomsnitt 4.0 (b) 1, 8, 9 ....... median 8.0 .... gjennomsnitt 6.0 (c) 1, 2, 8, 9 ... median 5.0 .... gjennomsnitt 5.0 (d) 1, 2, 3, 9 ... median 2.5 .... gjennomsnitt 3.75 I (c) er de to sentralmålene like. Dette er kun tilfelle når fordelingen er symmetrisk. I skjeve fordelinger ligger gjennomsnittet lenger ut i halen (d). Beregning av begge er nyttig for å vurdere skjevhet. Gjennomsnittet er svært følsomt for ekstreme observasjoner. Medianen er mer robust i forhold til disse. (e) 1, 2, 35 ...... median 2 ..... mean 12.7 (f) 1, 2, 350 ..... median 2 ...... mean 119.3

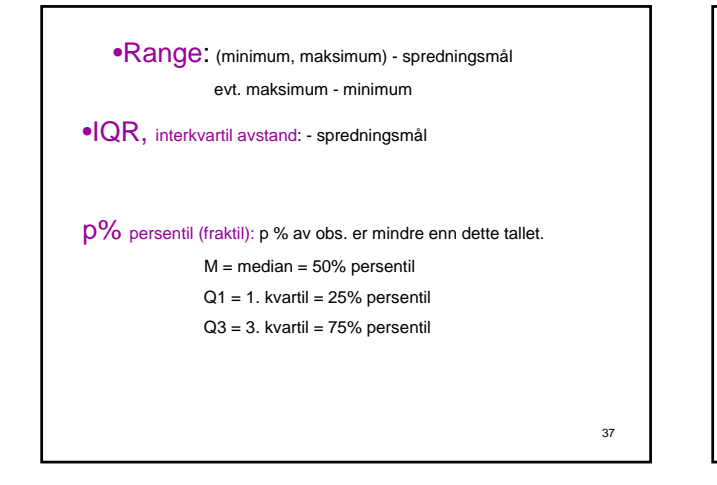

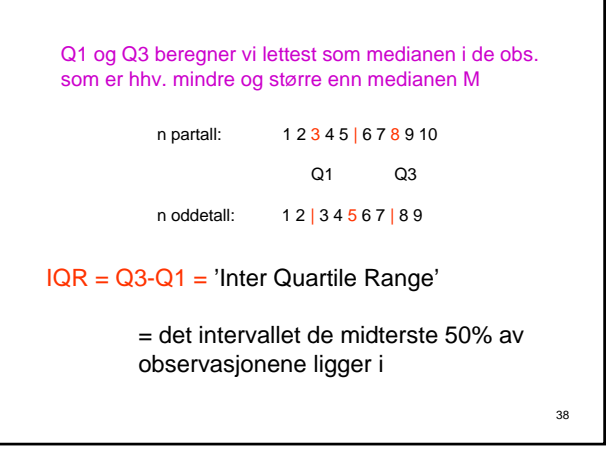

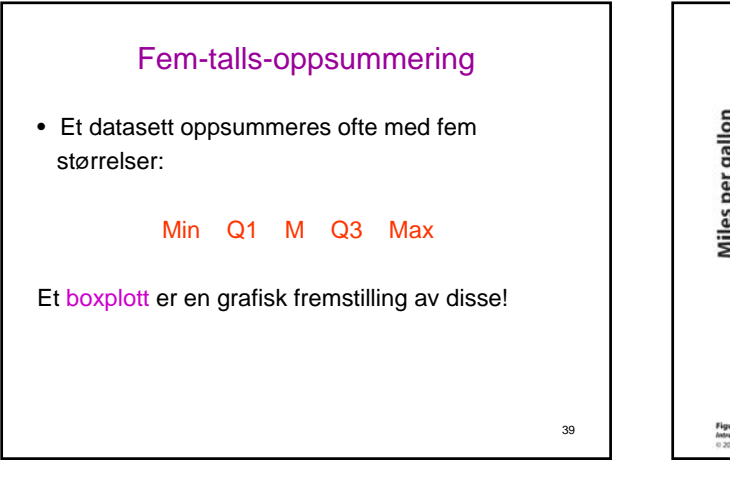

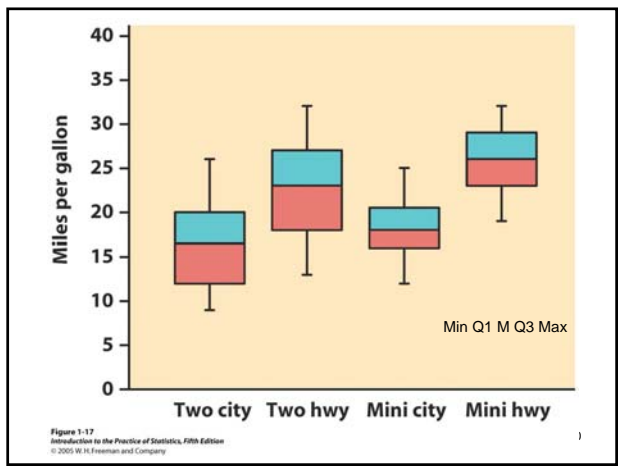

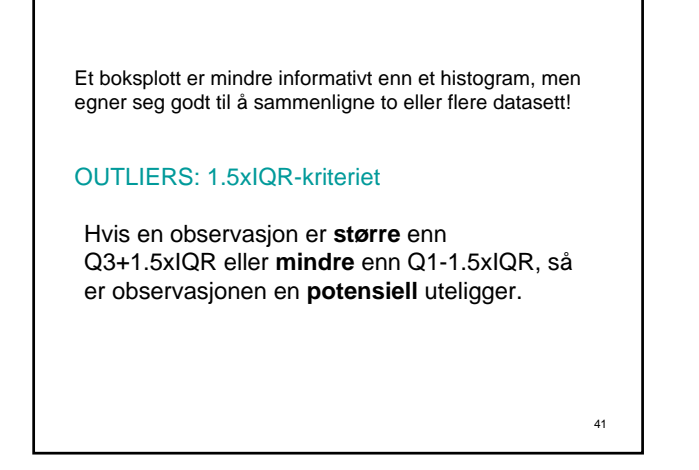

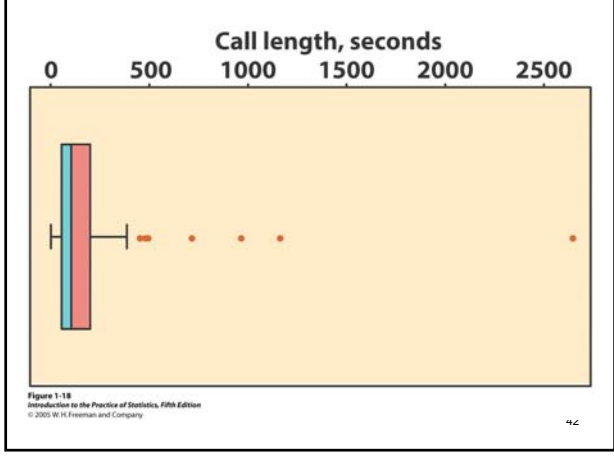

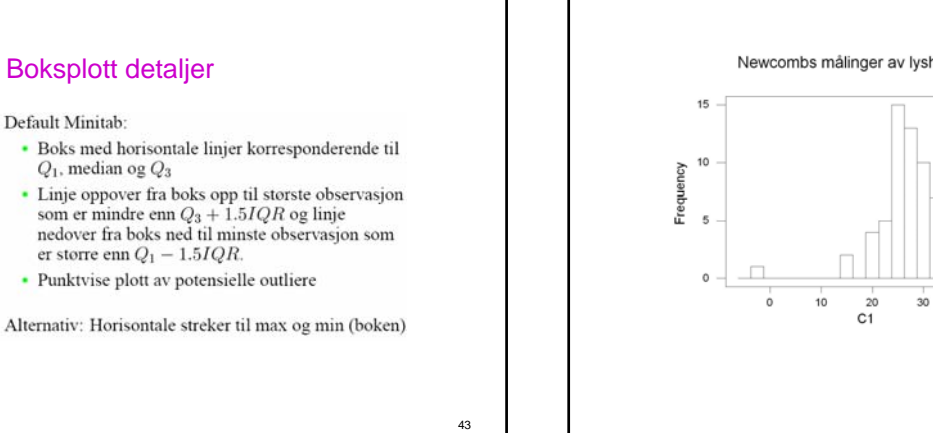

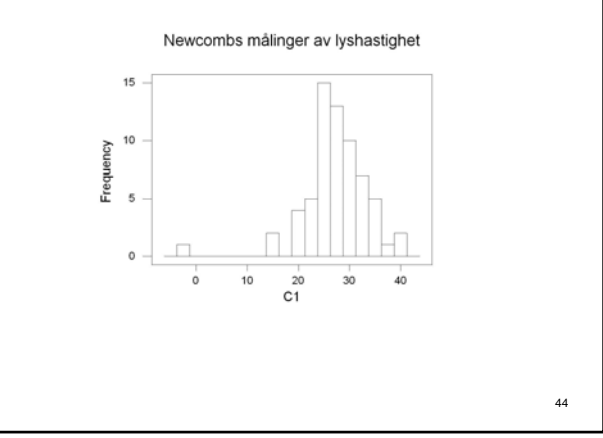

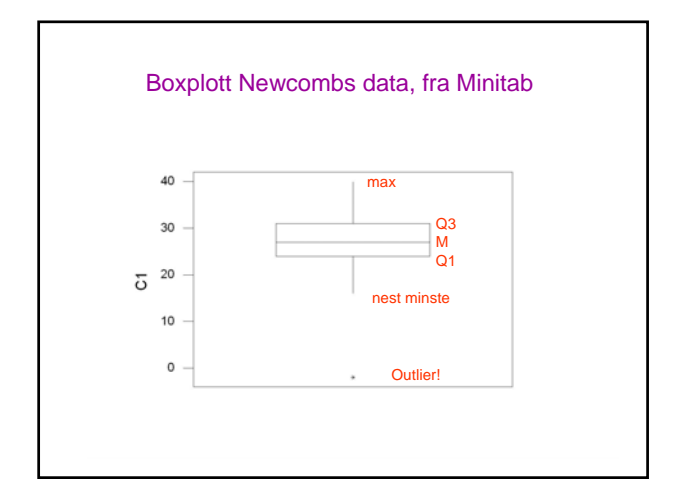

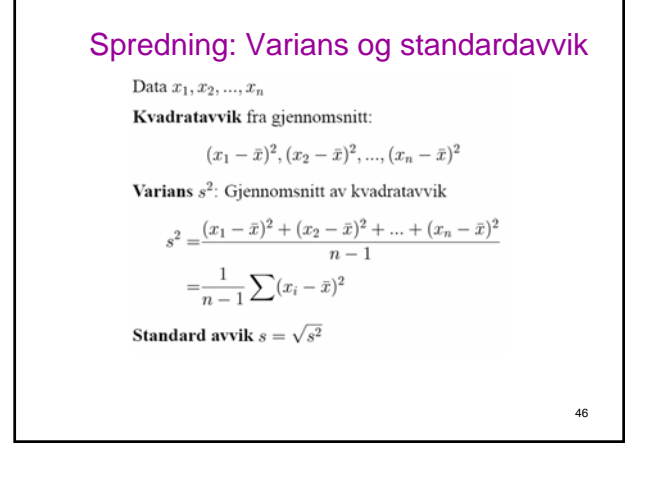

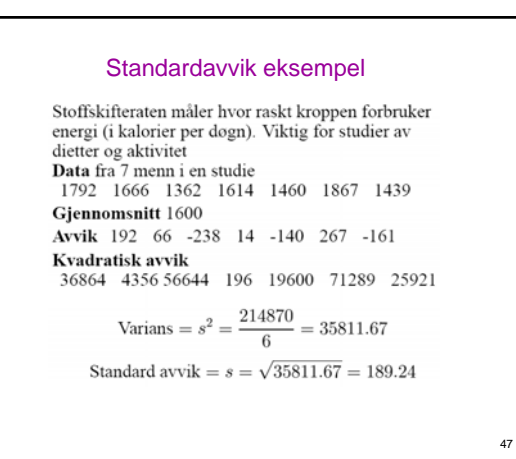

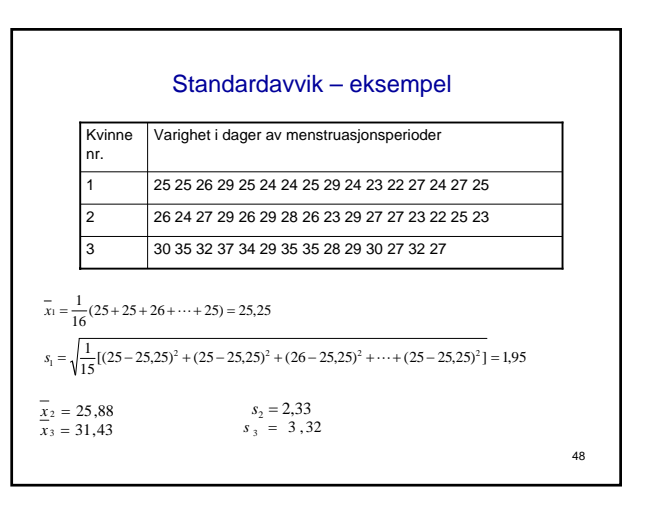

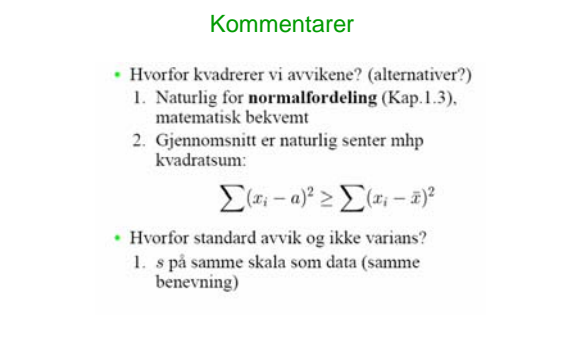

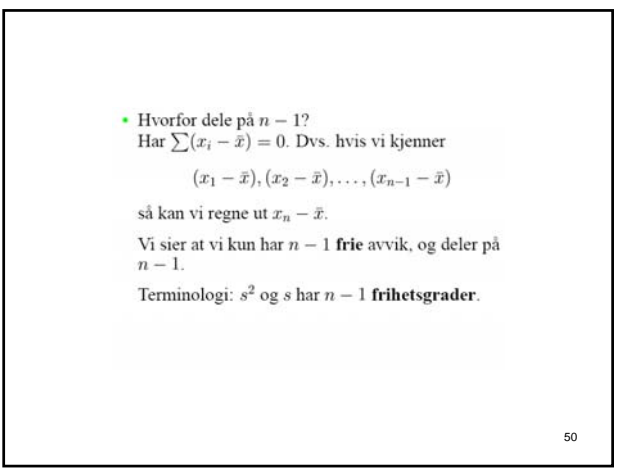

### Egenskaper standardavvik

- · Måler spredning rundt gjennomsnitt og bør kun brukes sammen med denne
- $s = 0$  betyr **ingen** spredning, dvs alle<br>observasjoner er like.

Ellers er  $s > 0$ .

\* s, som $\bar{x},$ er ikke robust. Noen få outliere kan gjøre s veldig stor.

51

49

### Oppsummering – hva skal vi velge?

To hovedalternativer

- fem siffer oppsummering
- min  $Q_1$  Median  $Q_3$  max
- $\cdot \bar{x}$  og s

Generelt prinsipp: Seineren prinsupp.<br>
Fem siffers oppsummering er vanligvis bedre enn kun<br>  $\bar{x}$  og s for å beskrive en skjev fordeling eller fordeling<br>
med outliers.

 $\bar{x}$  og s er ideelt for symmetriske fordelinger uten outliers.

### 52

# Endring av skala

Enkelt å transformere oppsummerende mål til annen skala

Fordi: Endring av skala er en lineær transformasjon:

 $x_{\rm ny} = a + bx$ 

 $\boldsymbol{a}$  svarer til endring av null-punkt

 $b$  svarer til endring av skala.

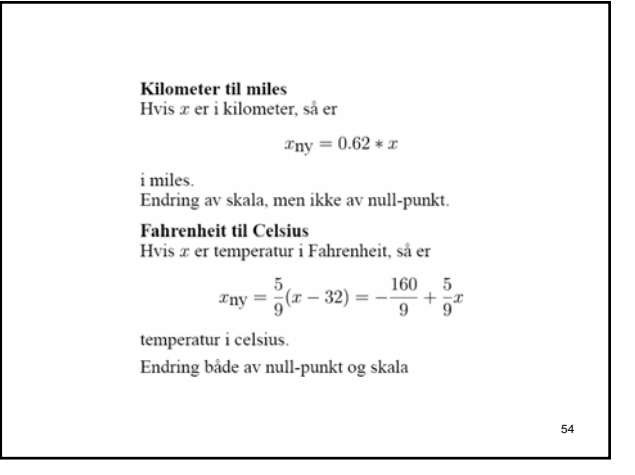

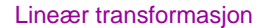

- Endrer ikke form på fordeling:<br>-  $x$ høyre-skjev medfører  $x_{\rm ny} = a + bx, b > 0$ høyreskjev
	- $x$  symmetrisk og entoppet medfører<br> $x$ ny symmetrisk, entoppet

55

- 
- $\bullet$  Senter og spredning vil endre seg i henhold til enkle regneregler.

### Regler for effekten av lineær transformasjon

- Multiplisering av observasjoner med  $b > 0$  multipliserer både mål for senter (gjennomsnitt, median) og mål for spredning (interkvartil avstand, standard avvik)
	-
	-
	- med b.
- Ved å legge et tall $a$ til alle observasjoner, så vil det også føre til en endring på $a$ for
	- · mål for senter
	-
- $\bullet\,$  kvartiler og persentiler men medfører ingen endring i spredning.